## **Posta elettronica xxxxx@istruzione.it**

Per il personale docente di ruolo, o non di ruolo a cui sia stato conferito almeno un incarico

annuale, è attivata una casella di posta istituzionale solitamente con

## *nome.cognome* **@istruzione.it**

utilizzabile come una normale casella di posta elettronica.

## Nota dal MIUR

*"Si ricorda che, al fine di contenere i costi di gestione del servizio di posta elettronica, il MIUR adotta delle policy che prevedono la disattivazione delle caselle del personale scolastico non più utilizzate. In particolare, alle scuole il cui personale non sia entrato nella propria casella per un periodo superiore a 9 mesi, verrà notificato un messaggio che le avverte della possibilità che la stessa venga disattivata nel caso l'inutilizzo si protragga per un periodo di 30 giorni successivo alla predetta notifica.* 

*Si precisa inoltre che entro 3 mesi dalla data di disattivazione sarà ancora possibile ripristinare la casella ed i relativi contenuti. Il messaggio di notifica conterrà tutte le informazioni. Si consiglia di usare ed entrare più spesso alla casella nome.cognome@istruzione.it , perché si evita la disattivazione del servizio. Si ricorda che nel caso della mobilità la notifica della domanda di trasferimento viene inviata proprio sulla casella di posta personale del docente @istruzione.it . Quindi è importante utilizzare e controllare il servizio di posta elettronica che ha ogni insegnante."*

## **Consiglio** (redirezionare la posta)

- a ) Se volete redirezionare la posta che ricevete a xxxxxx@istruzione.it alla vostra email "abituale" dovete collegarvi all'URL [http://www.istruzione.it](http://www.istruzione.it/)
	- effettuare il login mettendo nome.cognome e password nel riquadro a destra

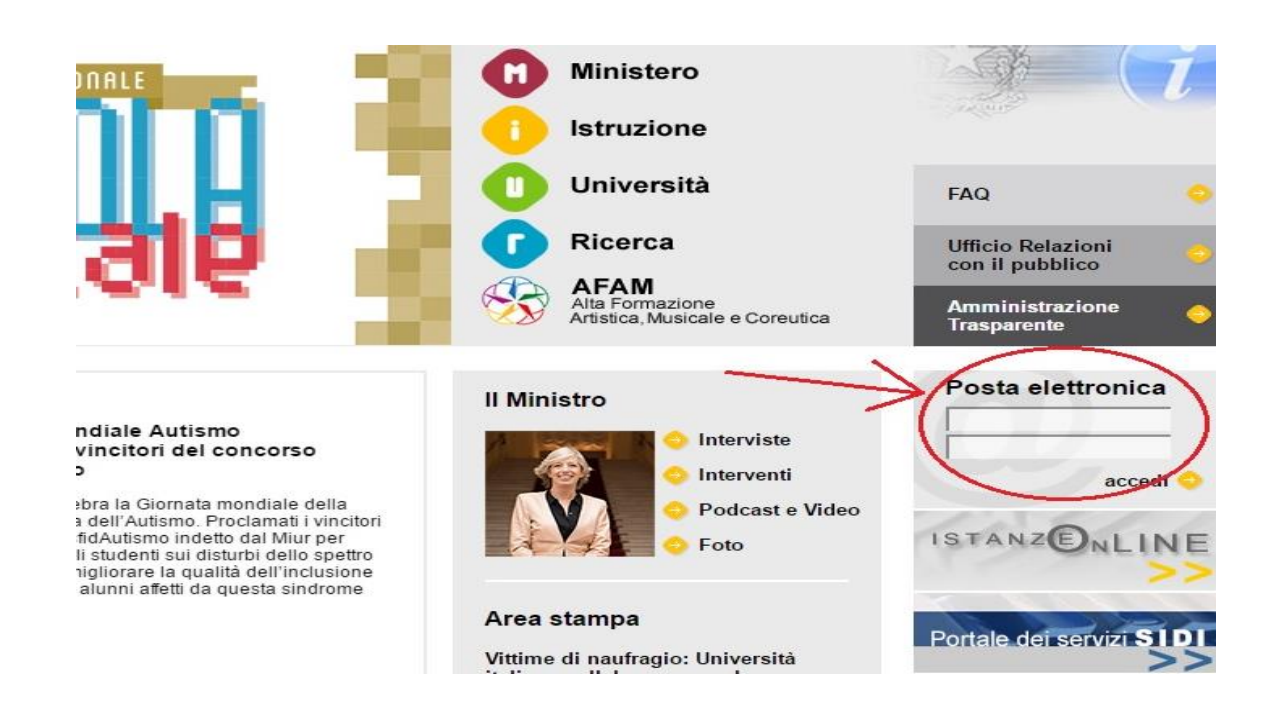

b ) invece di cliccare "accedi alla webmail" selezionare l'opzione a destra:

"**Inoltro automatico di posta**"

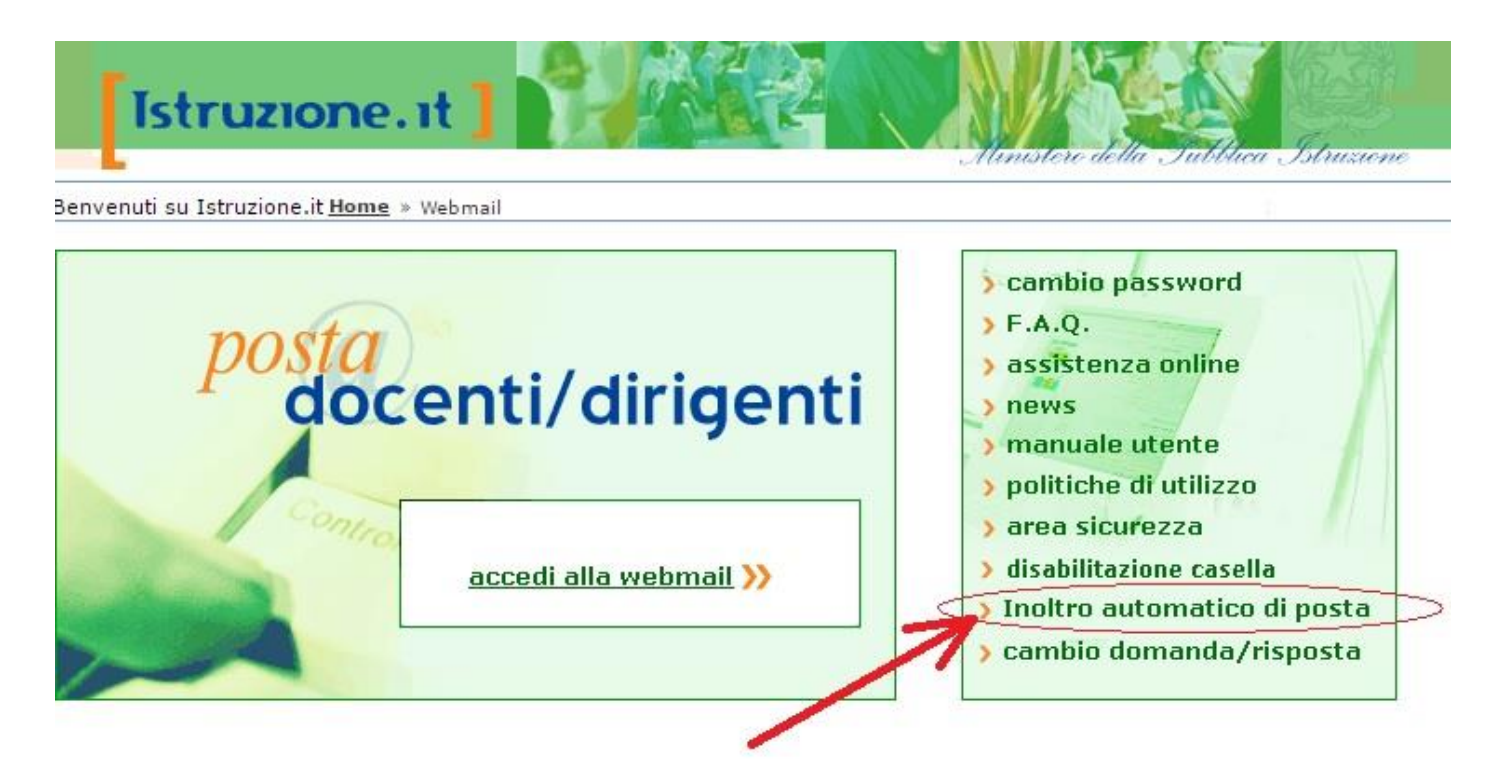

c ) (1) abilitare la spunta (2) indicare il proprio indirizzo (primario) email (3) salva

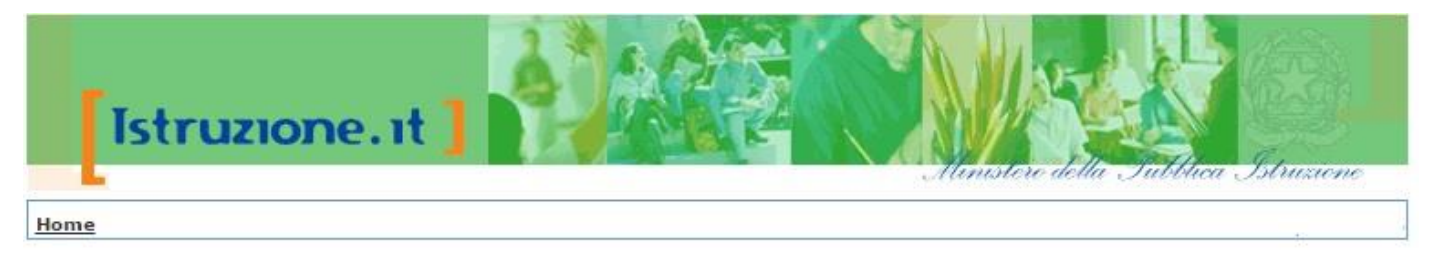

ABILITAZIONE ALL'INOLTRO AUTOMATICO DI POSTA

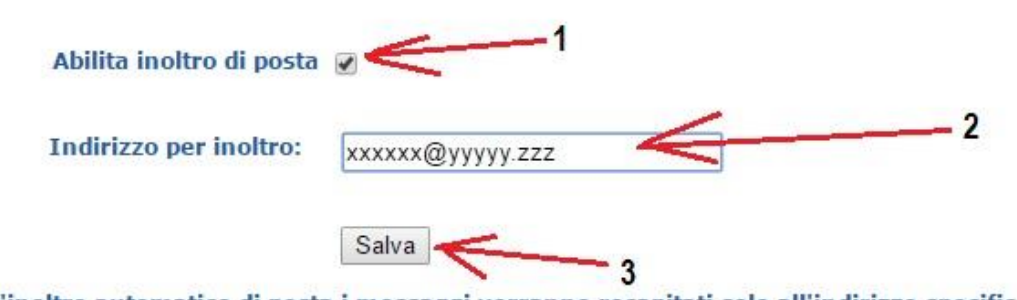

Attenzione! Abilitando l'inoltro automatico di posta i messaggi verranno recapitati solo all'indirizzo specificato

*@..ci sono anche altre modalità per la redirezione e l'invio da identità multiple ma è per utenti piu "esperti" quindi sconsiglio*